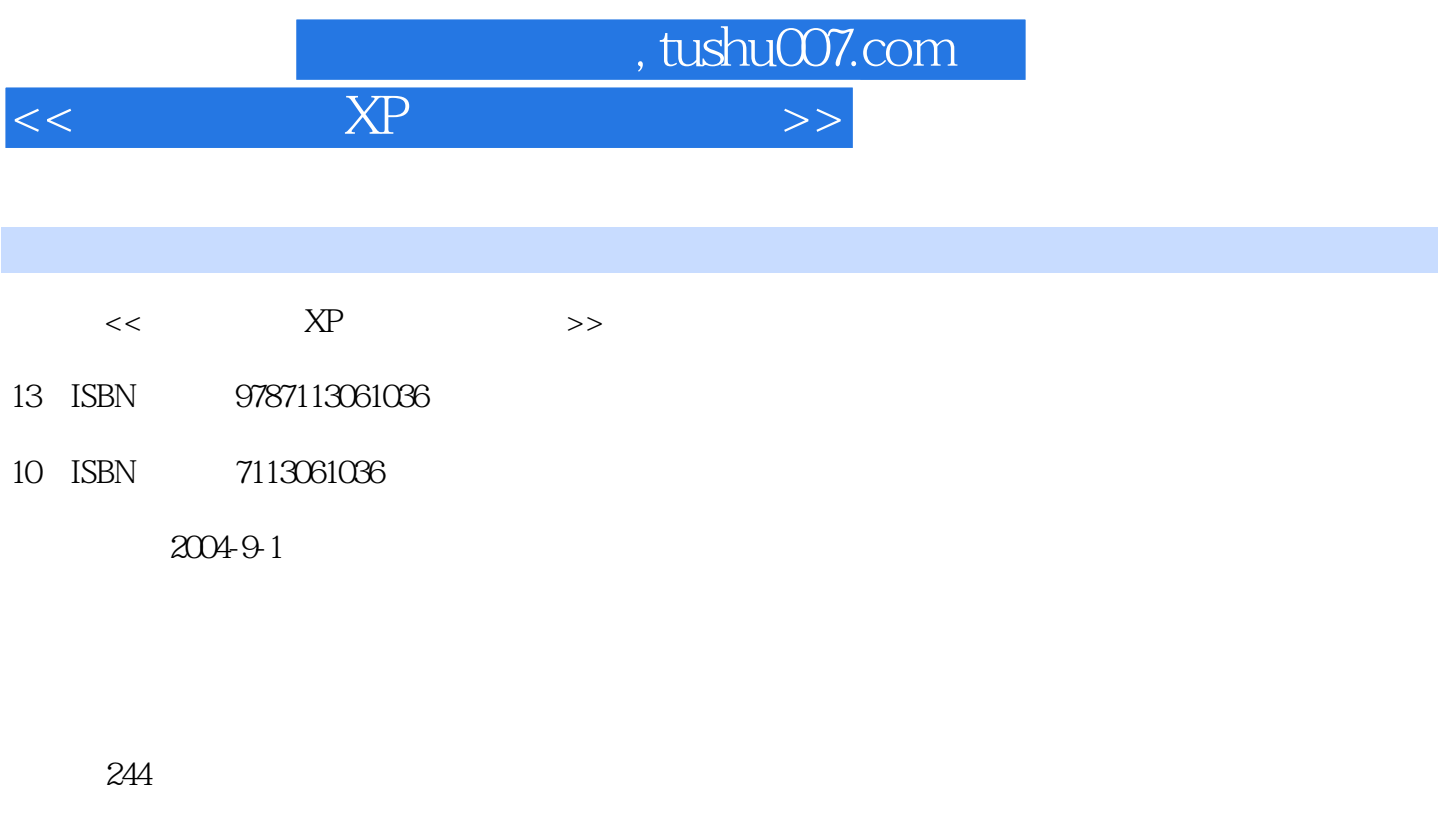

字数:383000

extended by PDF and the PDF

更多资源请访问:http://www.tushu007.com

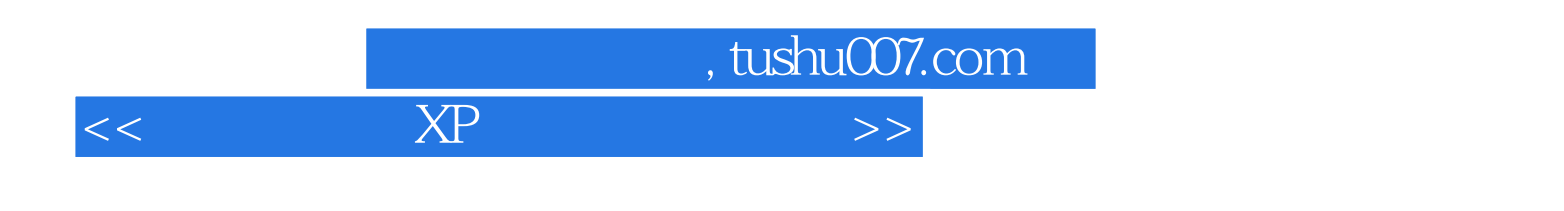

 $\bullet$  Windows XP  $\bullet$  Office XP Word2002 Excel2002 PowerPoint2002 Access 2002<br>Outlook Express Internet Explorer 60 Internet Explorer 6.O

, tushu007.com

<<办公自动化XP版基础培训教程>>

 $1-1$  1-1  $1-2$   $1-3$  $1-4$  1-5 2 Windows XP 2-1  $2-2$ Windows  $2-3$   $2-4$  Windows  $2-5$  $2-6$  3 Windows XP  $3-1$   $3-2$   $3-3$  $34 \t 4 \t 41 \t 42 \t 43$ 44 5 Office XP 5-1 5-2 Office XP 5-3 0ffice XP 5-4 5-5 6 Word 2002 6-1 6-2  $\text{Word } 2002 \qquad 6-3 \qquad 6-4 \qquad 6-5 \qquad 7 \quad \text{Word } 2002$  $7-1$  7-2  $7-3$  7-3  $7-4$  7-5  $8$ Word 2002 8-1 8-2 8-3 8-3 8-4  $7-1$   $7-2$   $7-3$   $7-3$   $7-4$   $7-5$ <br>  $8-2$   $8-3$   $8-3$   $8-3$   $8-4$   $8-3$   $8-2$ <br>  $9-4$   $9-5$   $9-6$   $10$   $2$   $2$   $202$ <br>  $10-2$   $10-6$   $11-7$   $10-6$   $11-7$   $10-6$   $11-7$   $10-6$   $11-7$   $10-6$ 9-3 10 Excel 2002 9-4 9-5 9-6 10 Excel 2002 10-1 10-2 Excel 2002 10-3 10-4 10-5 10-6 11 Excel 2002 11-1 11-2 11-3 11-4 11-5 12 Excel 2002  $12-1$   $12-2$   $12-3$   $12-4$ 12-5 12-6 12-7 13 PowerPoint 2002 13-1 13-2 PowerPoint 2002 13-3 13-4  $13-5$   $13-6$   $14$   $14-1$  $14-2$  14-3  $14-3$   $14-4$   $14-5$  $15$  Access 2002  $15-1$   $15-2$  Access 2002  $15-3$  $15-4$   $15-5$   $16$   $A \csc 3002$   $16-1$   $16-2$ 16-3 16-4 16-4 16-5 16-6 17 17-1 17-2 17-3 TCP/IP 17-4 17-5 18 Internet Explorer 6.0 18-1 18-2 IE 6.0 18-3 Internet 18-4 18-5 18-6 18-6 19 Outlook Express 19-1 19-2 19-3 2002 19-3 Dutlook Express 2002 19-4 19-5  $20$  20-1  $20-20-20-3$   $20-3$   $20-4$  $20-5$  20-6 21 21-1 21-2 21-3  $21-4$   $21-5$   $21-6$   $22-1$  $22-2$   $22-3$   $22-4$  $22-5$   $22-6$  A B C

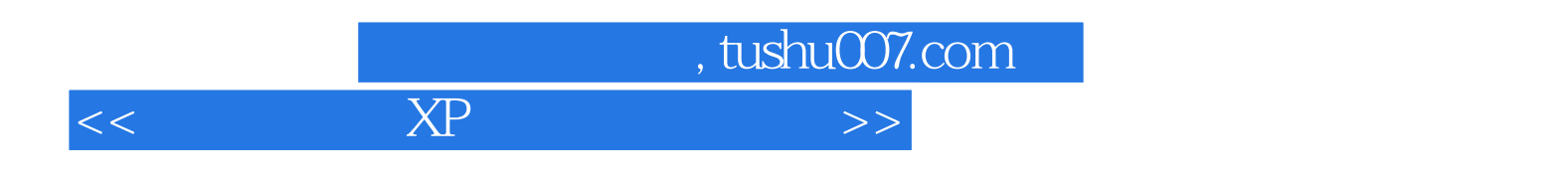

本站所提供下载的PDF图书仅提供预览和简介,请支持正版图书。

更多资源请访问:http://www.tushu007.com